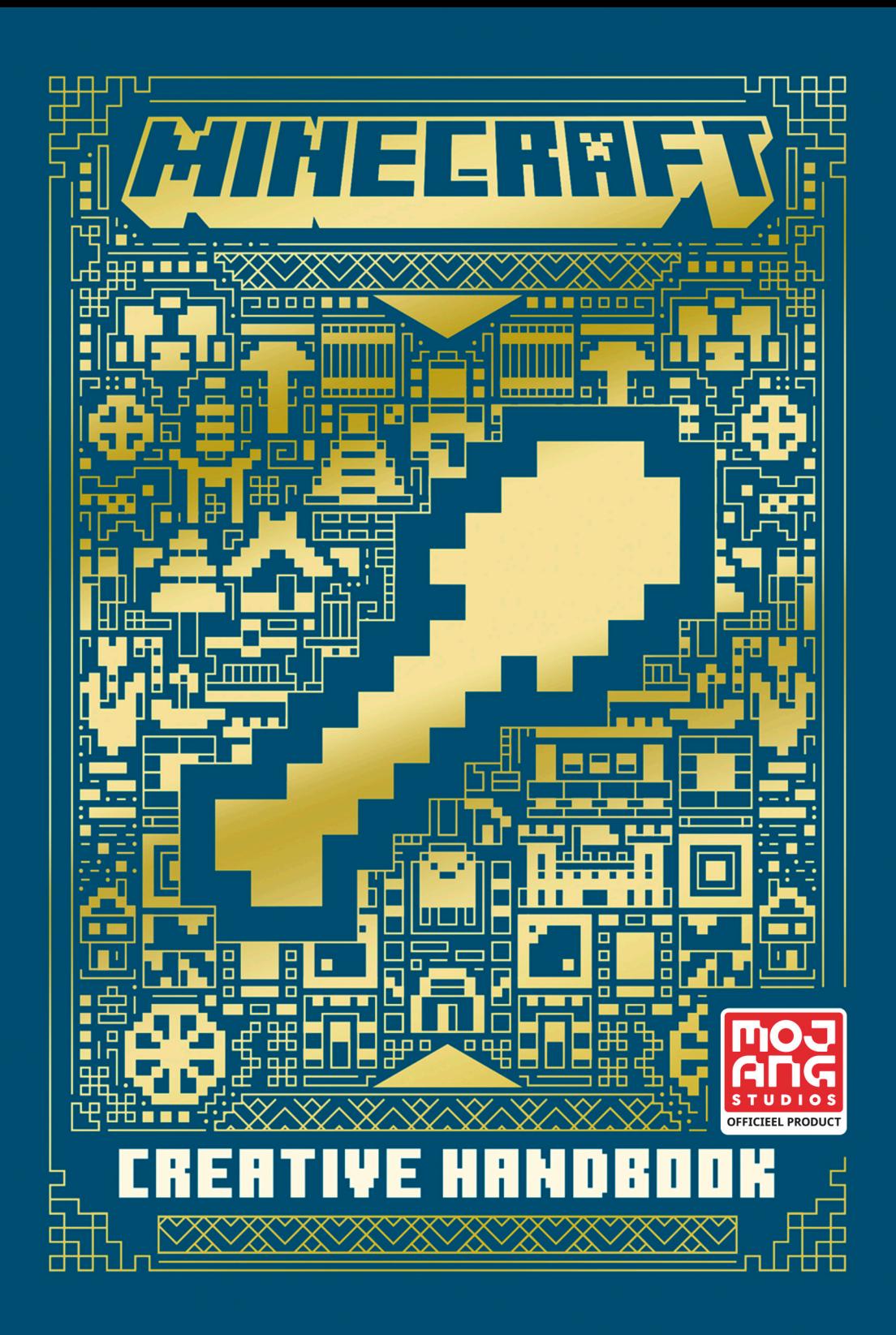

### INHOUD

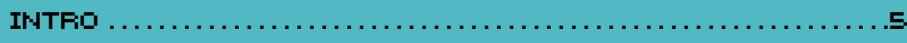

### 1. Creative 101

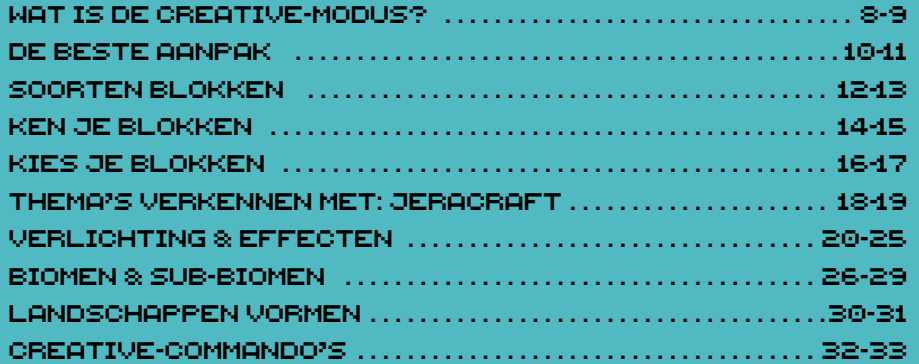

### 2. Bouwen

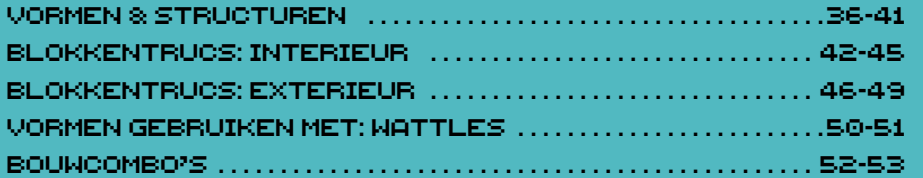

### 3. Bouwwerken

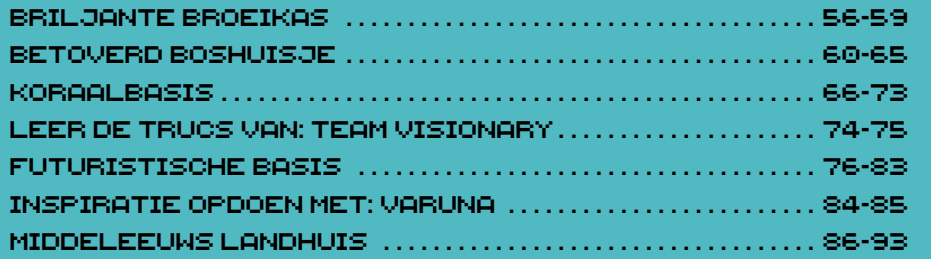

Vaarwel! . . . . . . . . . . . . . . . . . . . . . . . . . . . . . . . . . . . . . . . . . . . . . . . . . . . . . . . 94

## Hallo

Welkom in het Minecraft Creative handboek!

De mogelijkheden die Minecraft z'n spelers biedt zijn ongekend. Je kunt de game spelen om spannende avonturen te beleven, maar ook om dingen uit te vinden, je vrienden te ontmoeten of geweldige dingen te bouwen. Er is zelfs een modus die helemaal draait om de creativiteit van spelers!

Om spelers op weg te helpen en te inspireren om nóg gavere dingen te bouwen, hebben we dit handboek vol adviezen, suggesties, top-tips en creatieve trucs samengesteld. Daar kan elke speler zijn voordeel mee doen!

De volgende pagina's staan vol kennis en tips, dus of je nu een beginner bent die het wel eens wil proberen of een ervaren speler die op zoek is naar nieuwe uitdagingen \_ dit boek zal je zeker helpen een betere bouwer te worden.

Dit handboek bestaat uit drie delen. Het eerste gedeelte laat je kennismaken met de Creative-modus en de belangrijkste elementen van creatief bouwen. Vervolgens kijken we naar verschillende bouwtechnieken en hoe je blokken kunt combineren om unieke functies te creëren. Ten slotte laten we zien hoe je je nieuwe vaardigheden kunt toepassen met stap-voorstapbouwinstructies.

**Tijd om creatief te worden!**

ERERTIVE 101<br>
Theoretis en genueral gane usern alles rogali,<br>
un inferenti te setten, durant per at distinguisme de strengtisme (met alles rogali,<br>
un inferent te setten, durant per at distinguisme de strengtisme (met alle Minecraft is een openwereld-game waarin alles mogelijk is. Het kan een beetje overweldigend zijn om je eerste stappen in de wereld van Minecraft te zetten, dus neem eerst de tijd om een beetje met de game vertrouwd te raken. In dit boek vind je alles wat je nodig hebt om te beginnen, van de bouwblokken die je kunt gebruiken tot handige tips voor het voltooien van je eerste bouwwerk.

Laten we beginnen!

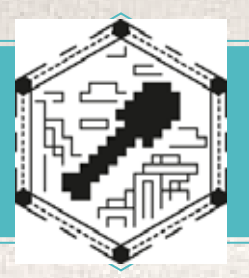

# WAT IS DE CREATIVE-MODUS?

In Creative kunnen spelers vrij bouwen met eindeloos veel blokken en voorwerpen, die ze razendsnel kunnen verwijderen of veranderen. In deze modus zijn de Survival-aspecten van de game uitgeschakeld, zodat schade en honger geen rol spelen en je je helemaal creatief kunt uitleven.

### Waarom de Creative-modus?

### 1 JE KUNT VLIEGEN

In de Creativemodus kun je vliegen! Om te vliegen druk je twee keer op de sprongknop. Gebruik de spring- en bukknop om omhoog of omlaag te vliegen.

# **2** INSTANT<br>**delven**

Je kunt elk blok breken met slechts één tik – zelfs onvernietigbare blokken. Instant delven bespaart je veel tijd tijdens het bouwen.

### **3 PRSSIEVE MOBS**<br>Vijandige wezens zijn in de Creative-modus passief, dus hoef je niet bang te zijn dat die ellendige creepers jou of

je werk opblazen.

4Geen honger  $\blacksquare$  Er is geen gezondheidsbalk of hongerbalk, dus hoef je niet te eten of slapen.

### **CREATIVE-INVENTARIS**

De Creative-inventaris biedt onbeperkte toegang tot alle blokken in de game. Gebruik de zoekbalk om een bepaald blok te vinden, of vind je weg via de negen handige blokkentabs.

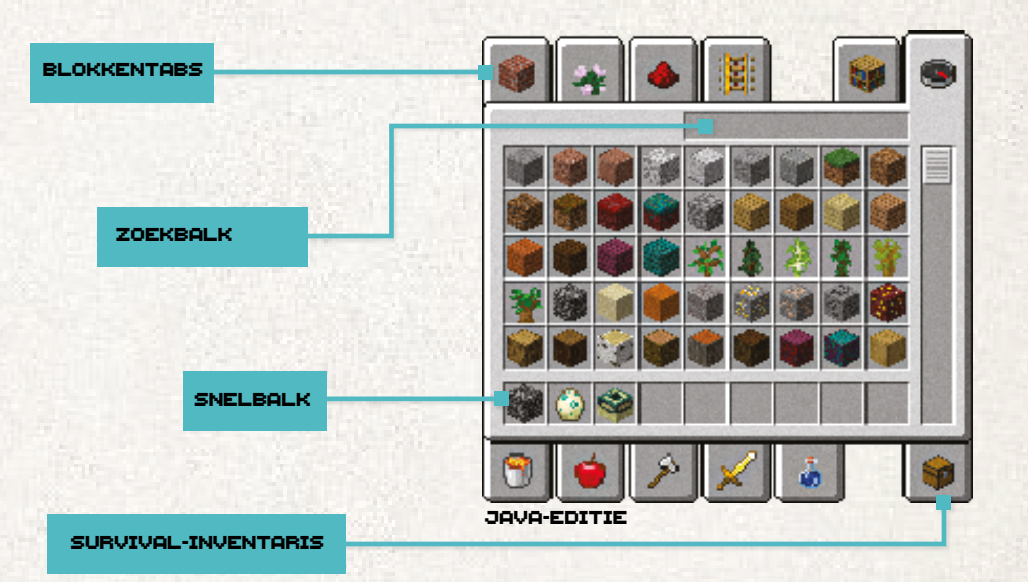

### **EXCLUSIEVE BLOKKEN EN ITEMS**

Sommige blokken verschijnen alleen in de Creative-modus, zoals spawn-eieren, Endportaalframes en meer. Het is onmogelijk om deze in de Survival-modus te maken!

Spawneieren Gebruik om mobs te laten verschijnen!

Endportaal-**FRAME** Creëer je eigen poort naar de End.

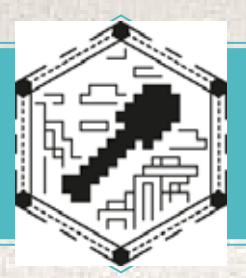

# DE BESTE AANPAK

Een ervaren bouwer word je niet van de ene op de andere dag. Dat vergt oefening, geduld en planning. Door projecten op te splitsen in eenvoudige, gemakkelijk te volgen stappen, zal je creatieve werk razendsnel verbeteren. Volg deze praktische tips om aan de slag te gaan. Neem er de tijd voor en geniet ervan!

### **BEGINNEN**

Juist doordat je niet beperkt bent in wat je kunt bouwen, kan het best lastig zijn om te kiezen wat je wilt gaan maken. Door je bouwplannen in stappen te verdelen, zul je snel vorderingen maken!

### STAP 1: PLANNEN

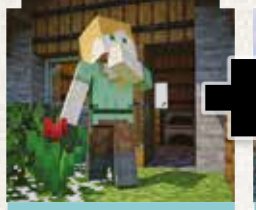

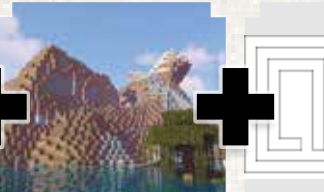

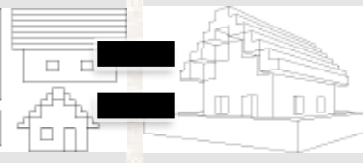

Kies wat je wilt bouwen.

Bepaal waar je wilt bouwen. Maak eerst een schets.

Je bouwplan.

### STAP 2: BOUWEN

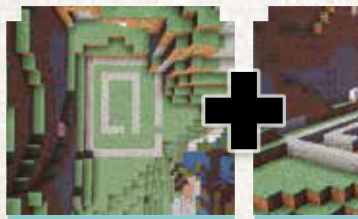

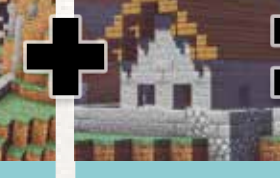

Voeg wat decoraties toe.

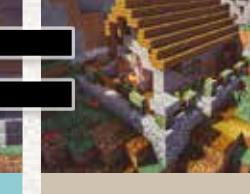

Creëer een raamwerk.

Bouw de fundering.

meubels.

Voeg de andere onderdelen toe.

Je bouwwerk.

STAP 3: INRICHTEN

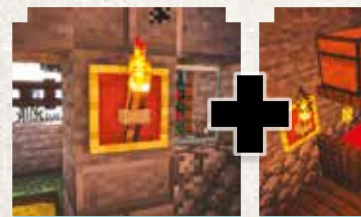

Voeg verlichting toe.

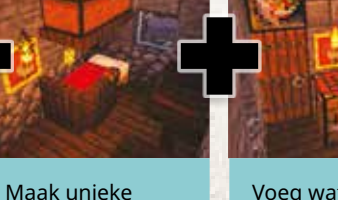

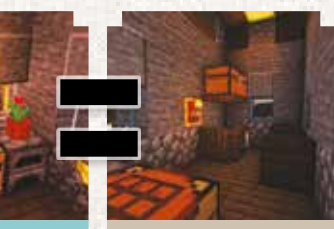

Je voltooide bouwwerk.

### **ALGEMENE VALKUILEN**

Fouten maken en opnieuw beginnen hoort allemaal bij het spel - een meesterwerk bouw je niet in één keer! Toch kan het nooit kwaad deze veelvoorkomende beginnersfouten te voorkomen.

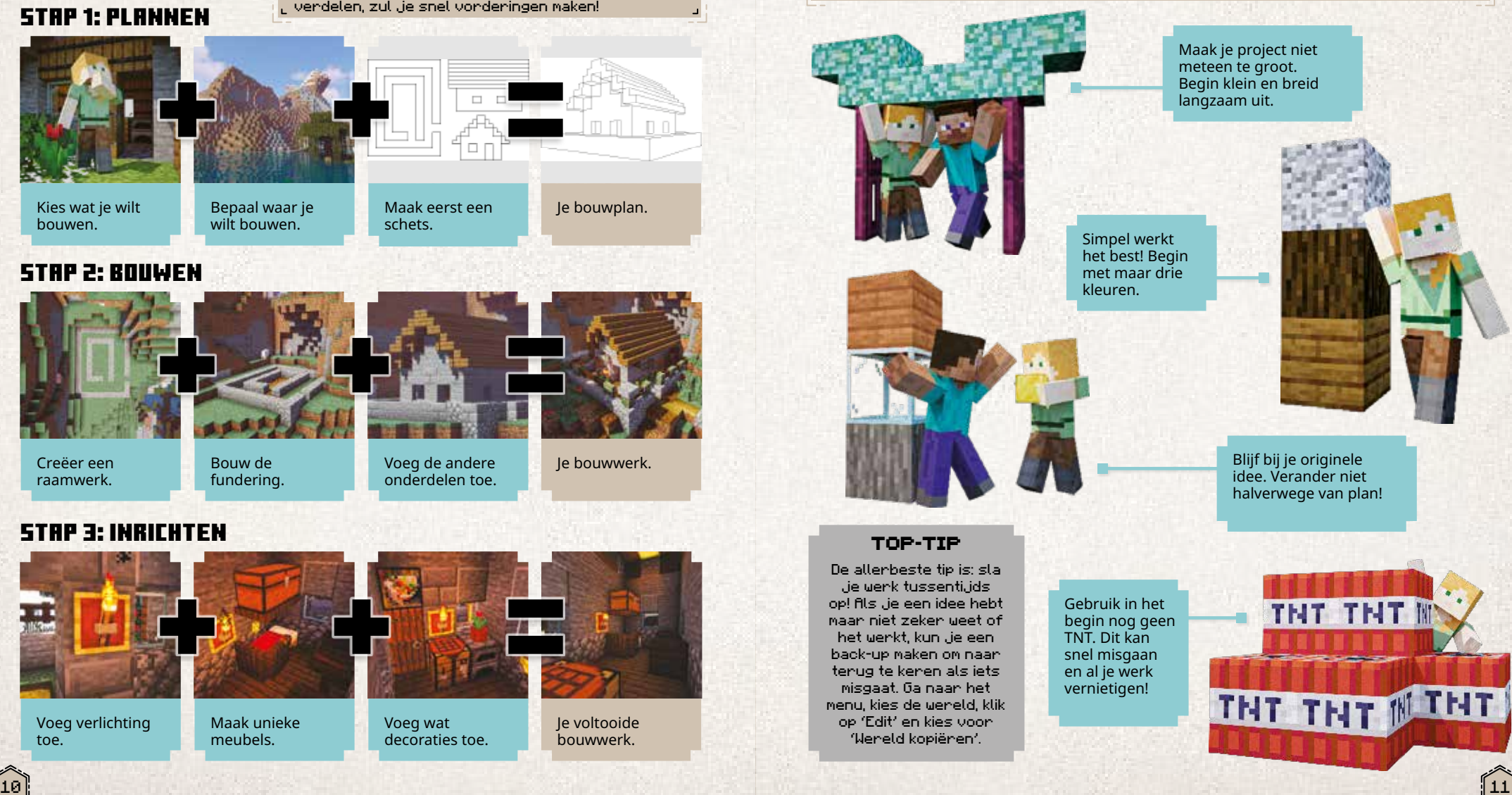

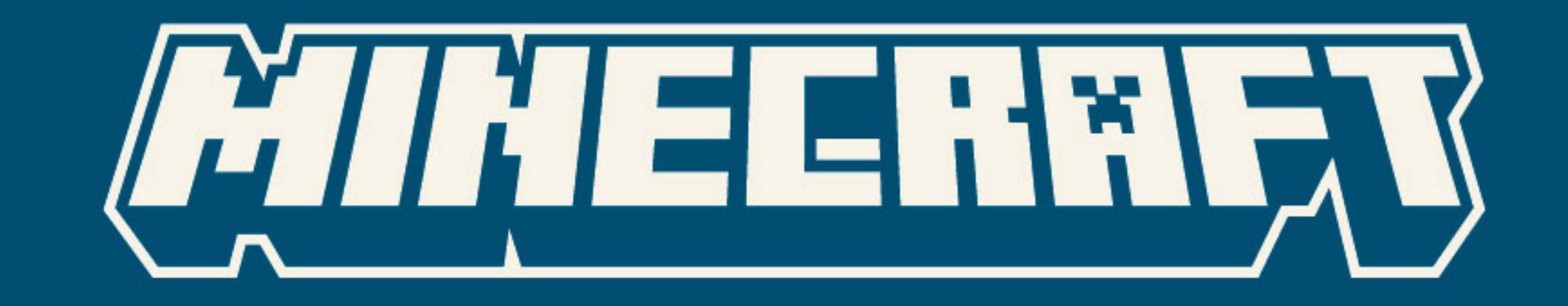

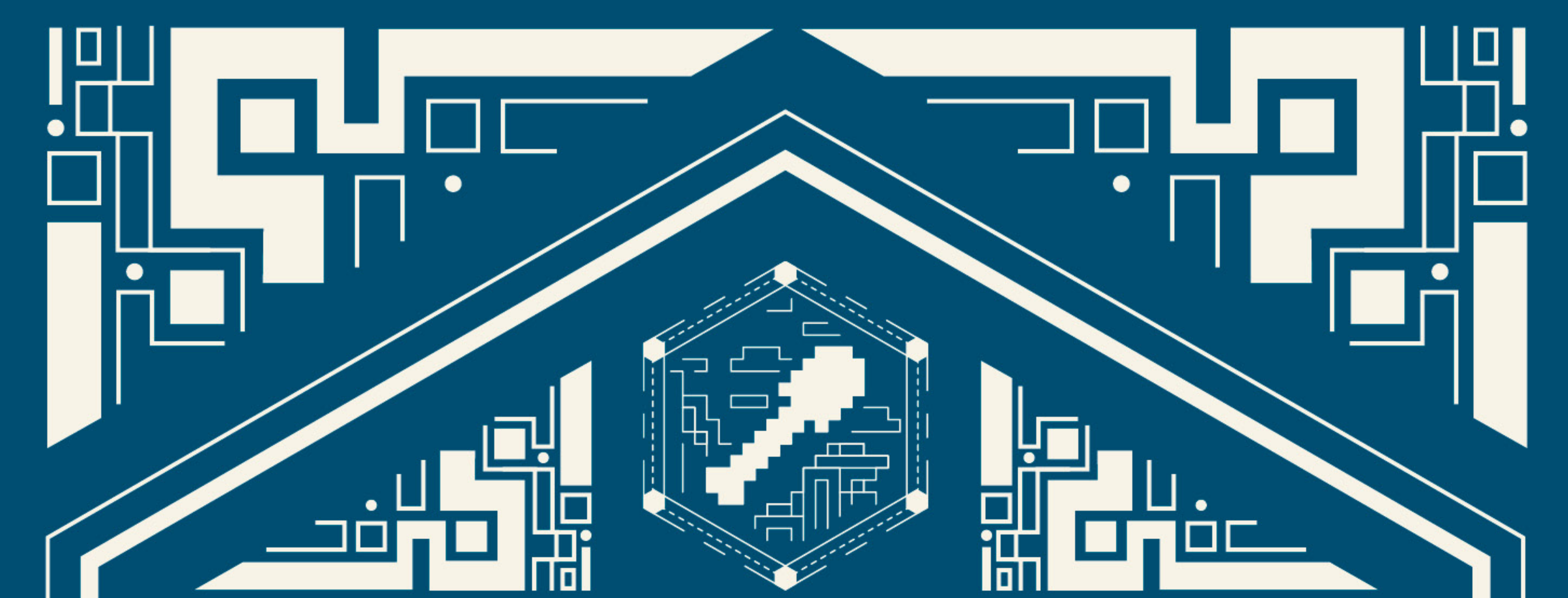

# <u>LI KERTIK E HIRIDBU EK</u>

Ben jij geen fan van enge mobs? Bouw je het liefst in alle nust. aan geweldige bouwwerken? Duik dan mee de Creative-modus in enontwerp er op los met dit officiële *Minecraft Creative-handboek*! :

Volg de handige instructies om jie eerste bouwwerken te voltooien, i ontdek de beste tips over verlichting, bouwthema's en nog veel. neen. Inclusief deskundig advies van professionele bouwers on jete inspireren!

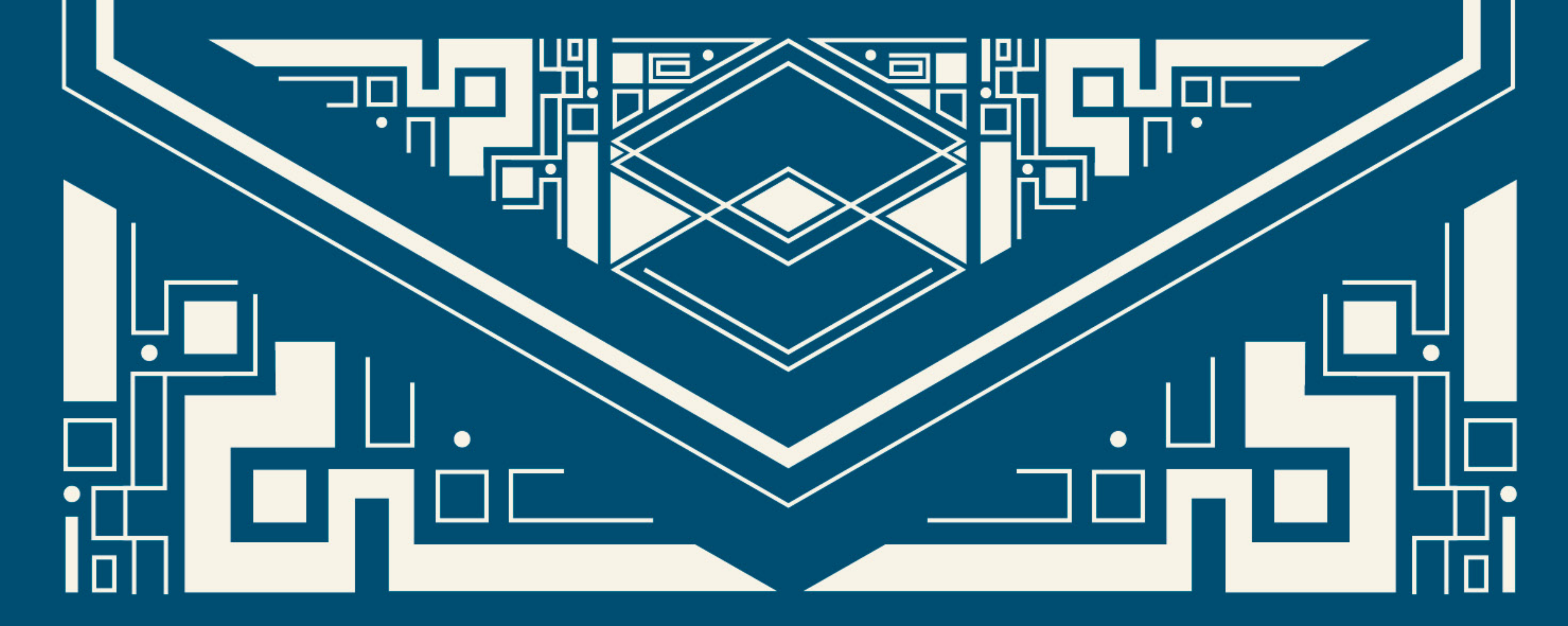

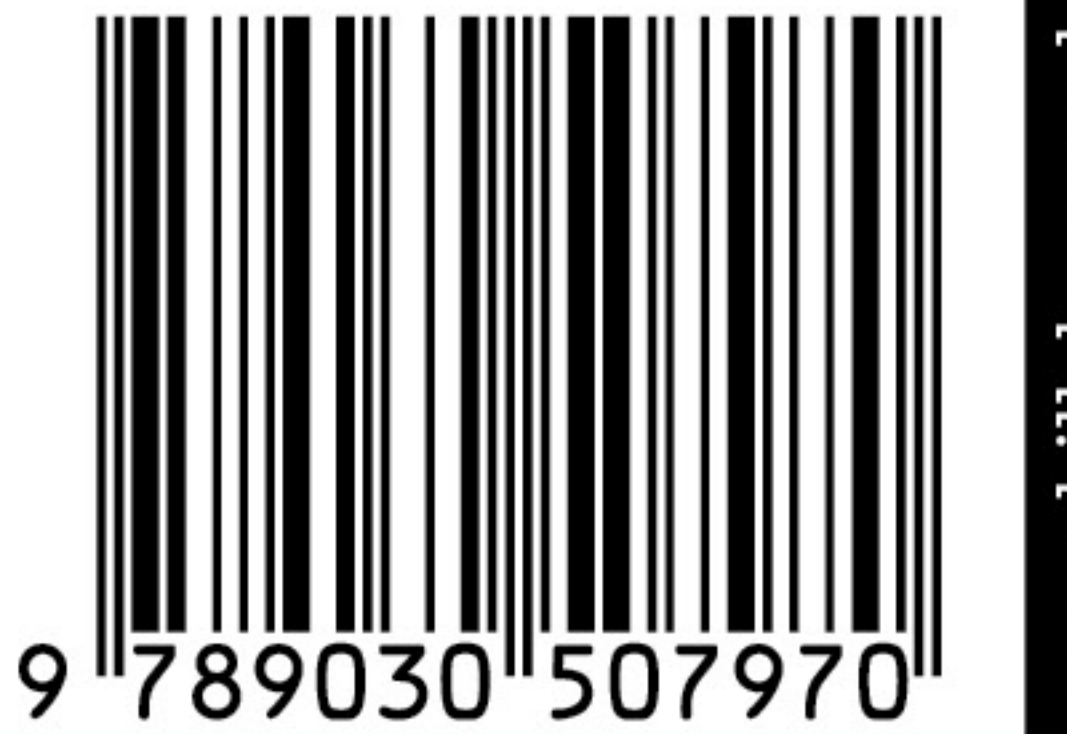

www.billybones.nl

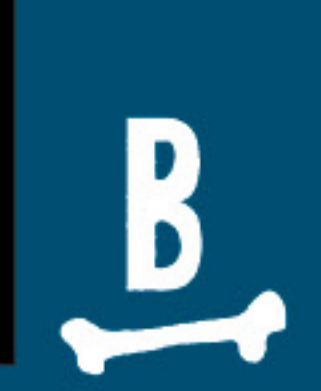

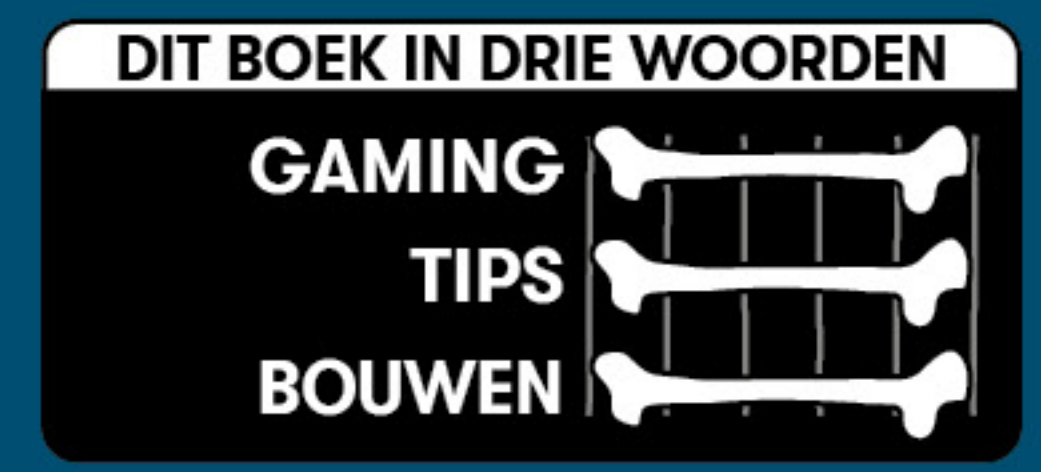